yello

# BECOMING A SQL GURU

Stella Nisenbaum Stella.Nisenbaum@yello.co

### **YELLO'S MISSION STATEMENT**

# Eliminating gaps in the hiring experience

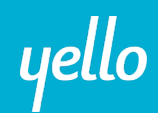

# WHAT MAKES YELLO UNIQUE

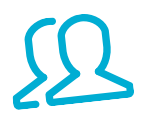

### CLIENT FIRST CULTURE

Yello is proud to partner Yello is produce p<br>with clients ranging from Fortune 500 global Fortune 500 gross.<br>enterprises to high-growth enterprises to the panies

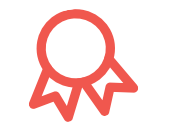

### AWARD-WINNING

Yello's Scheduling Solution was named Top HR was named Top The Human<br>product of 2015 by Human Product of Zone by Magazine.

# MARKET EXPERTISE

Yello's leadership team is Yello's leadership to<br>comprised of many former comprised of them,<br>corporate recruiting and Corporate recrements.

yello

### **AGENDA**

- Syntax Overview
- Join Types
- Set Operators
- Filtered Aggregates
- Grouping Sets, Cube, and Rollup
- Subqueries
- Window Functions
- Common Table Expressions (CTE's)
- Lateral Join
- Questions

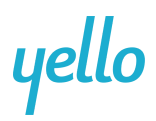

### **QUERIES – SYNTAX OVERVIEW**

### **When we think of Standard SQL Syntax...**

**SELECT** *expression* **FROM** *table*  **WHERE** *condition* **ORDER BY** *expression*

yello

### **QUERIES – SYNTAX OVERVIEW**

### **Or maybe we think…**

**SELECT** *expression* **FROM** *table*  **[JOIN TYPE]** *table2* **ON** *join\_condition* **WHERE** *condition* **ORDER BY** *expression*

yello

### **QUERIES – SYNTAX OVERVIEW**

### **Then we think…**

**SELECT** *expression* **FROM** *table*  **JOIN\_TYPE** *table2* **ON** *join\_condition* **WHERE** *condition* **GROUP BY** *expression* **HAVING** *condition* **ORDER BY** *expression*

yello

### **QUERIES – SYNTAX OVERVIEW**

### **But really …**

```
[ WITH [ RECURSIVE ] with_query [, ...] ]
SELECT [ ALL | DISTINCT [ ON ( expression [, ...] ) ] ]
  [ * | expression [ [ AS ] output_name ] [, ...] ]
  [ FROM from_item [, ...] ]
  [ WHERE condition ]
  [ GROUP BY expression [, ...] ]
  [ HAVING condition [, ...] ]
  [ WINDOW window_name AS ( window_definition ) [, ...] ]
  [ { UNION | INTERSECT | EXCEPT } [ ALL | DISTINCT ] select ]
  [ ORDER BY expression [ ASC | DESC | USING operator ] [ NULLS { FIRST | LAST } ] [, ...] ]
  [ LIMIT { count | ALL } ]
  [ OFFSET start [ ROW | ROWS ] ]
  [ FETCH { FIRST | NEXT } [ count ] { ROW | ROWS } ONLY ]
  [ FOR { UPDATE | NO KEY UPDATE | SHARE | KEY SHARE } [ OF table_name [, ...] ] [ NOWAIT ] [...] ]
```
### **QUERIES – SYNTAX OVERVIEW**

**where from\_item can be one of:**

```
[ ONLY ] table_name [ * ] [ [ AS ] alias [ ( column_alias [, ...] ) ] ]
[ LATERAL ] ( select ) [ AS ] alias [ ( column_alias [, ...] ) ]
with_query_name [ [ AS ] alias [ ( column_alias [, ...] ) ] ]
[ LATERAL ] function_name ( [ argument [, ...] ] )
       [ WITH ORDINALITY ] [ [ AS ] alias [ ( column_alias [, ...] ) ] ]
[ LATERAL ] function_name ( [ argument [, ...] ] ) [ AS ] alias ( column_definition [, ...] )
[ LATERAL ] function_name ( [ argument [, ...] ] ) AS ( column_definition [, ...] )
[ LATERAL ] ROWS FROM( function_name ( [ argument [, ...] ] ) [ AS ( column_definition [, ...] ) ] [, ...] )
       [ WITH ORDINALITY ] [ [ AS ] alias [ ( column_alias [, ...] ) ] ]
from_item [ NATURAL ] join_type from_item [ ON join_condition | USING ( join_column [, ...] ) ]
```
## yello

### **QUERIES – SYNTAX OVERVIEW**

```
and grouping_element can be one of:
```

```
\left( \ \right)expression
( expression [, ...] ) 
ROLLUP (\{ expression | ( expression [, ...]\} [, ...] )
CUBE (\{ expression | ( expression [, ...]\} [, ...] )
GROUPING SETS ( grouping_element [, ...] )
```
and **with\_query** is**:**

**with\_query\_name [ ( column\_name [, ...] ) ]** AS **( select | values | insert | update | delete )**

```
TABLE [ ONLY ] table_name [ * ]
```
## yello

### **QUERIES – BASIC EXAMPLES**

### VALUES (1, 'one'), (2, 'two'), (3, 'three');

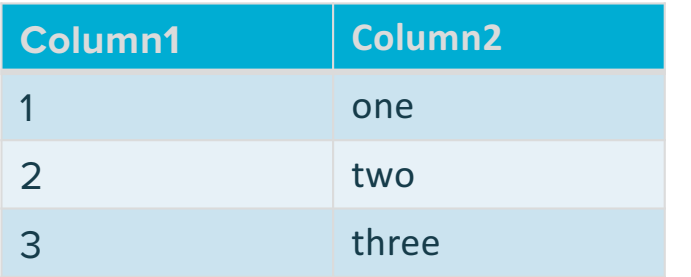

TABLE customers;

Is equivalent to:

SELECT \* FROM customers;

yello

### **JOIN TYPES**

Inner Join:

Joins each row of the first table with each row from the second table for which the condition matches. Unmatched rows are removed

Outer Join:

Joins each row from the one table with each row from the second table for which the condition matches. Unmatched rows are added to the result set such that:

- Left: All rows from the left table are returned, with null values displayed for the right table
- Right: All rows from the right table are returned, with null values displayed for the left table
- Full: All rows from both tables are returned, with null values displayed for unmatched rows in each table.

Cross Join: Creates a Cartesian Product of two tables

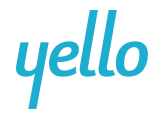

### **CROSS JOINS: EXAMPLE**

#### **stores**

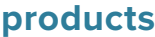

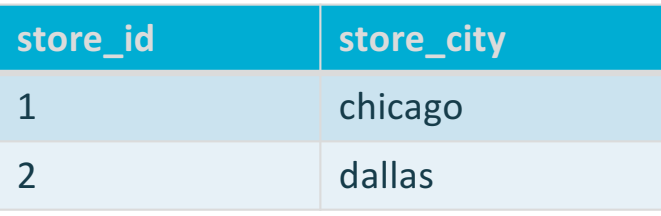

SELECT \* FROM stores CROSS JOIN products

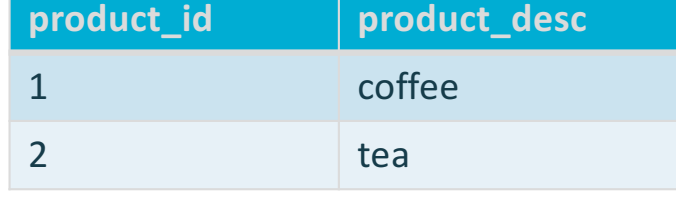

SELECT \* FROM stores, products

#### **Results:**

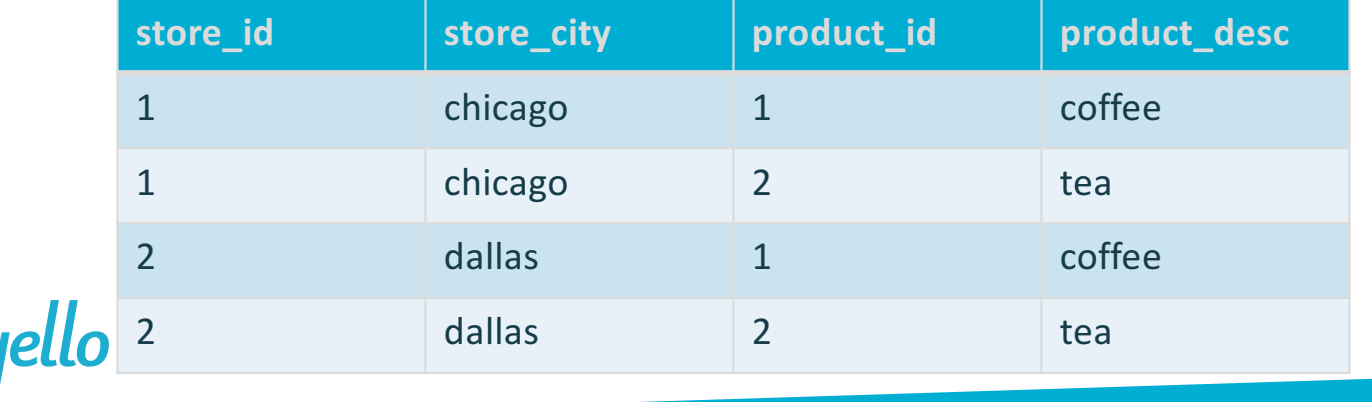

### **SET OPERATIONS**

#### **customers**

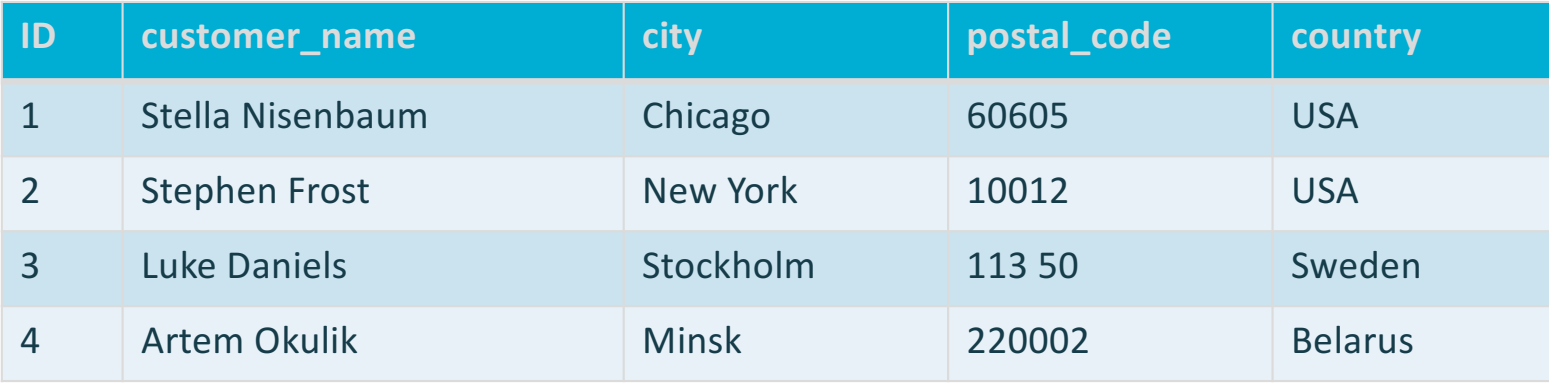

### **suppliers**

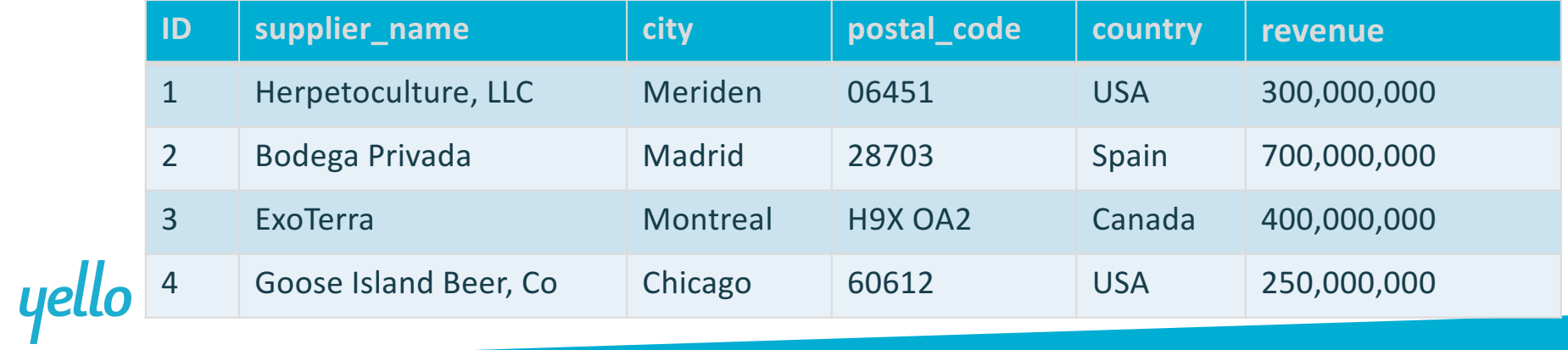

### **SET OPERATIONS: UNION VS UNION ALL**

SELECT city FROM customers UNION ALL SELECT city FROM suppliers

SELECT city FROM customers UNION SELECT city FROM suppliers

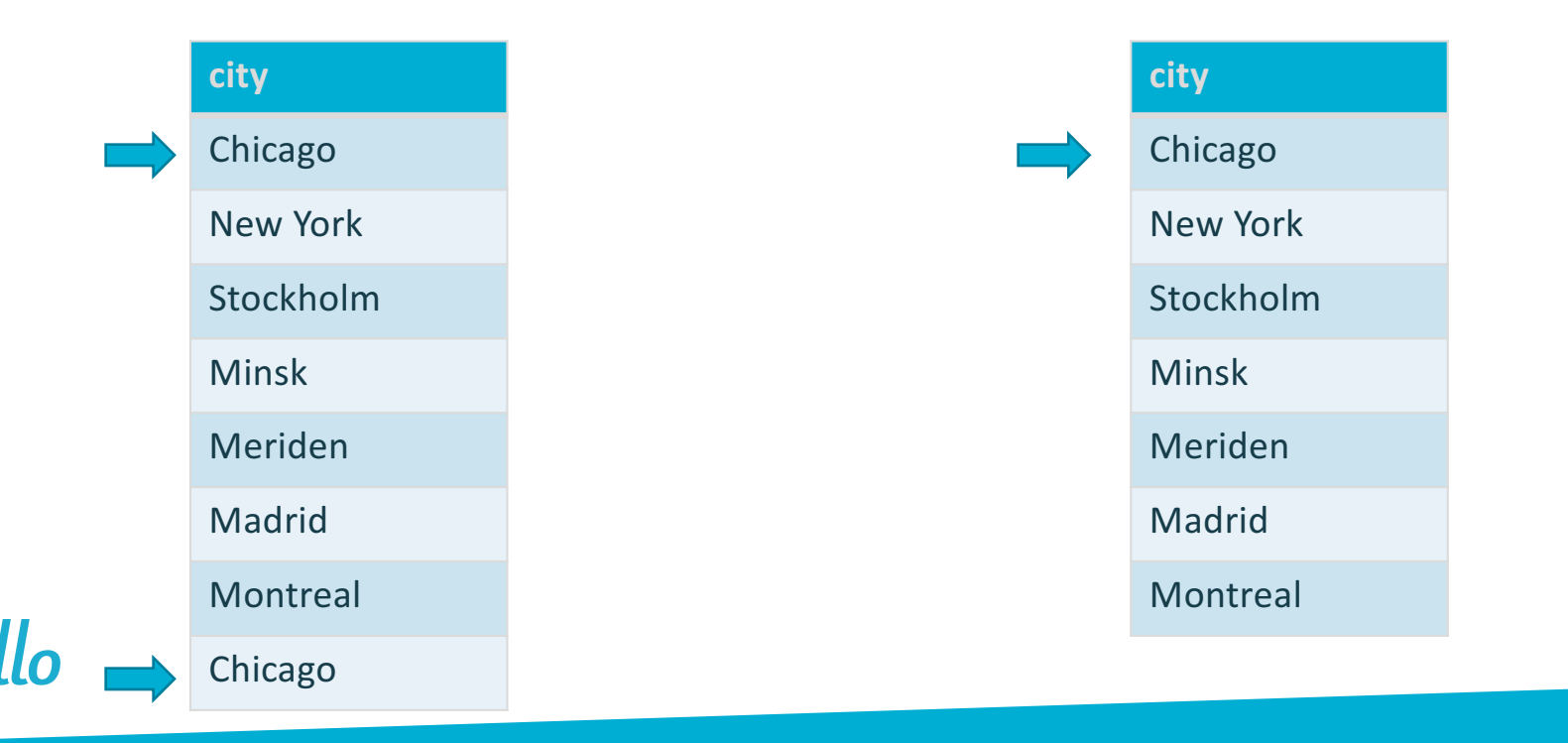

### **SET OPERATIONS: EXCEPT VS INTERSECT**

SELECT city FROM customers EXCEPT SELECT city FROM suppliers

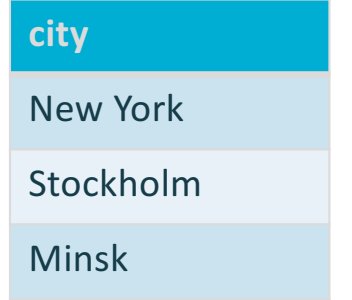

SELECT city FROM customers **INTERSECT** SELECT city FROM suppliers

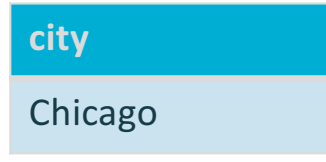

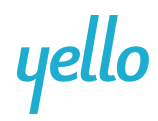

### **FILTERED AGGREGATES (9.4)**

#### **Before**:

**Now**:

**SELECT** 

Sum(revenue) as total\_revenue , Sum(Case when country = 'USA' then revenue else 0 End) as USA\_revenue FROM suppliers s

#### **SELECT**

Sum(revenue) as total\_revenue , Sum(revenue) FILTER (where country = 'USA') as USA\_revenue FROM suppliers s

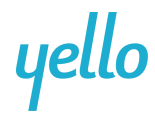

### **GROUPING SETS, CUBE, ROLLUP(9.5)**

**Grouping Sets:** Allows for the creation of sets wherein a subtotal is calculated for each set

**Rollup:** Allows for the creation of a hierarchical grouping/subtotals starting with the primary group, then the secondary and so on

**Cube:** Allows for the creation of subtotals for all possible groups (not only hierarchical)

yello

### **GROUPING SETS, CUBE, ROLLUP(9.5)**

#### **orders**

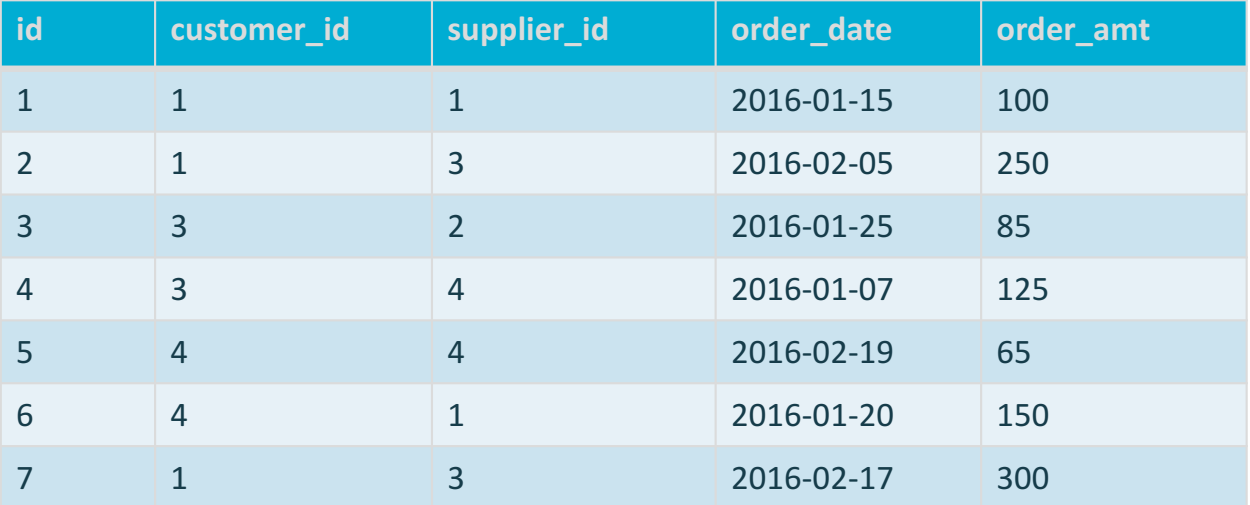

yello

### **GROUPING SETS, CUBE, ROLLUP(9.5)**

```
SELECT
s.country
, s.supplier_name
, date trunc('month', o.order date)::date as order month
, c.customer_name
, sum(o.order_amt) as sum_amt
, avg(o.order_amt)::int as avg_amt
, count(o.id) as ct
FROM orders o
JOIN customers c
          ON o.customer id = c.idJOIN suppliers s
          ON o.supplier id = s.idGROUP BY s.country, s.supplier_name,date_trunc('month', o.order_date), c.customer_name
```
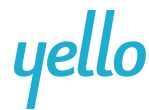

### **GROUPING SETS, CUBE, ROLLUP(9.5)**

**Results:** 

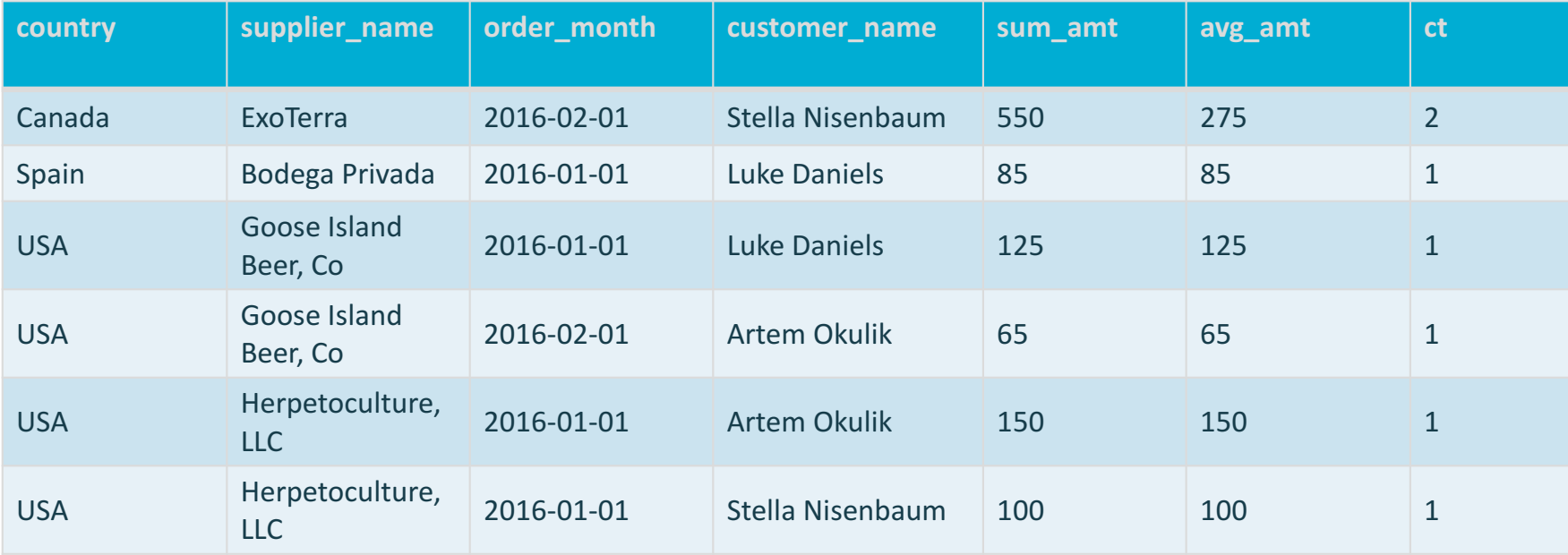

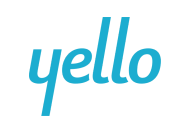

### **GROUPING SETS(9.5)**

#### **SELECT**

```
Case when grouping(supplier_name) = 0then s.supplier_name else 'All Suppliers' end as supplier_name
, Case when grouping (date trunc ('month', o.order date)) = 0then date trunc('month', o.order_date)::date::varchar else 'All Months' end as order_month
, Case when grouping(customer_name) = 0then c.customer_name else 'All Customers' end as customer_name
, sum(o.order_amt) as sum_amt
, avg(o.order_amt)::int as avg_amt
, count(o.id) as ct
FROM orders o
JOIN customers c
           ON o.customer id = c.idJOIN suppliers s
           ON o. supplier, id = s id.
GROUP BY grouping sets (s.supplier_name, date_trunc('month', o.order_date),c.customer_name
ORDER BY grouping(supplier_name, customer_name, date_trunc('month', o.order_date))
```
### **GROUPING SETS(9.5)**

**Results:**

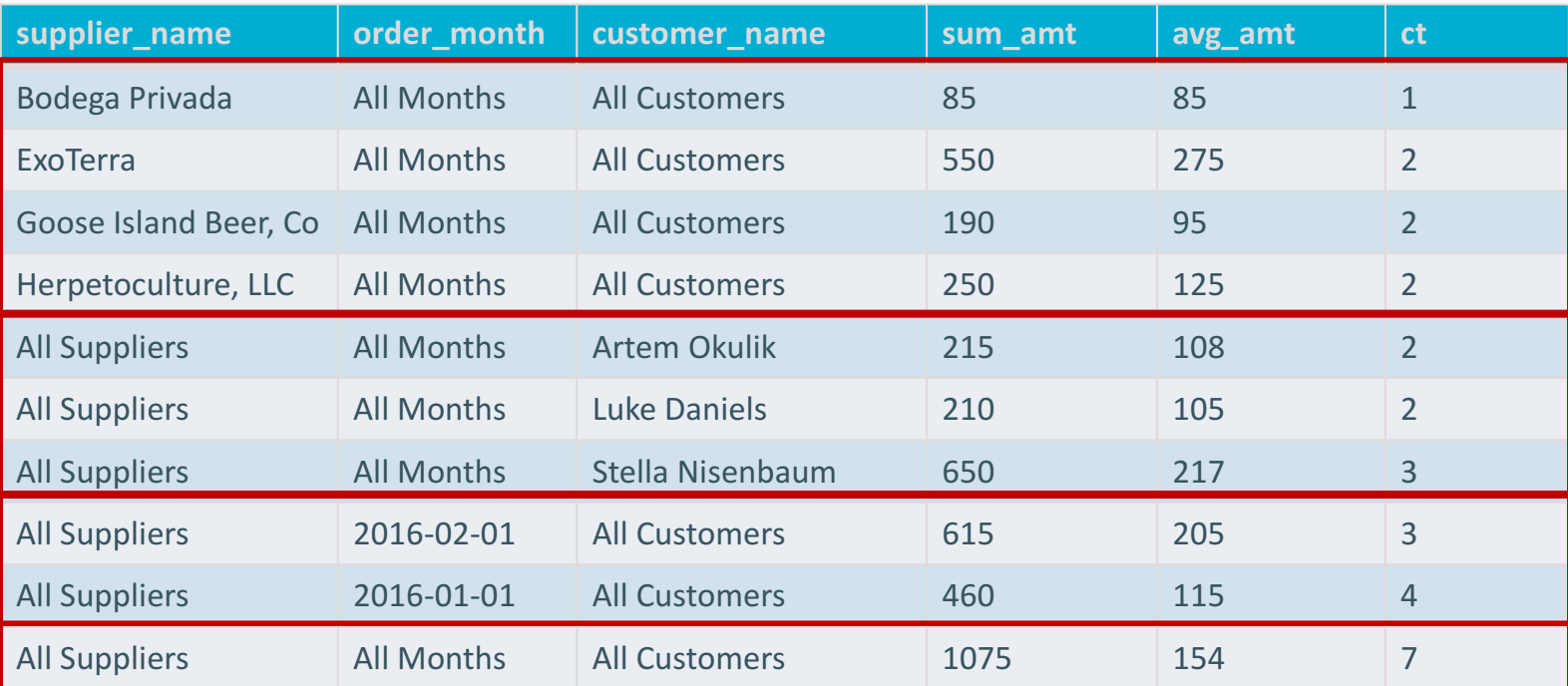

# yello

### **ROLLUP(9.5)**

```
SELECT 
Case when grouping(s.country) = 0then s.country else 'All Countries' end as supplier_country
, Case when grouping(supplier_name) = 0 
           then s.supplier_name else 'All Suppliers' end as supplier_name
, Case when grouping(customer_name) = 0then c.customer_name else 'All Customers' end as customer_name
, sum(o.order_amt) as sum_amt
, avg(o.order_amt)::int as avg_amt
, count(o.id) as ct
FROM orders o
JOIN customers c
           ON o.customer id = c.idJOIN suppliers s
           ON o.supplier id = s.idWHERE s.country in ('USA', 'Spain')
GROUP BY rollup(s.country ,supplier_name ,customer_name)
```
### **ROLLUP(9.5)**

### **Results:**

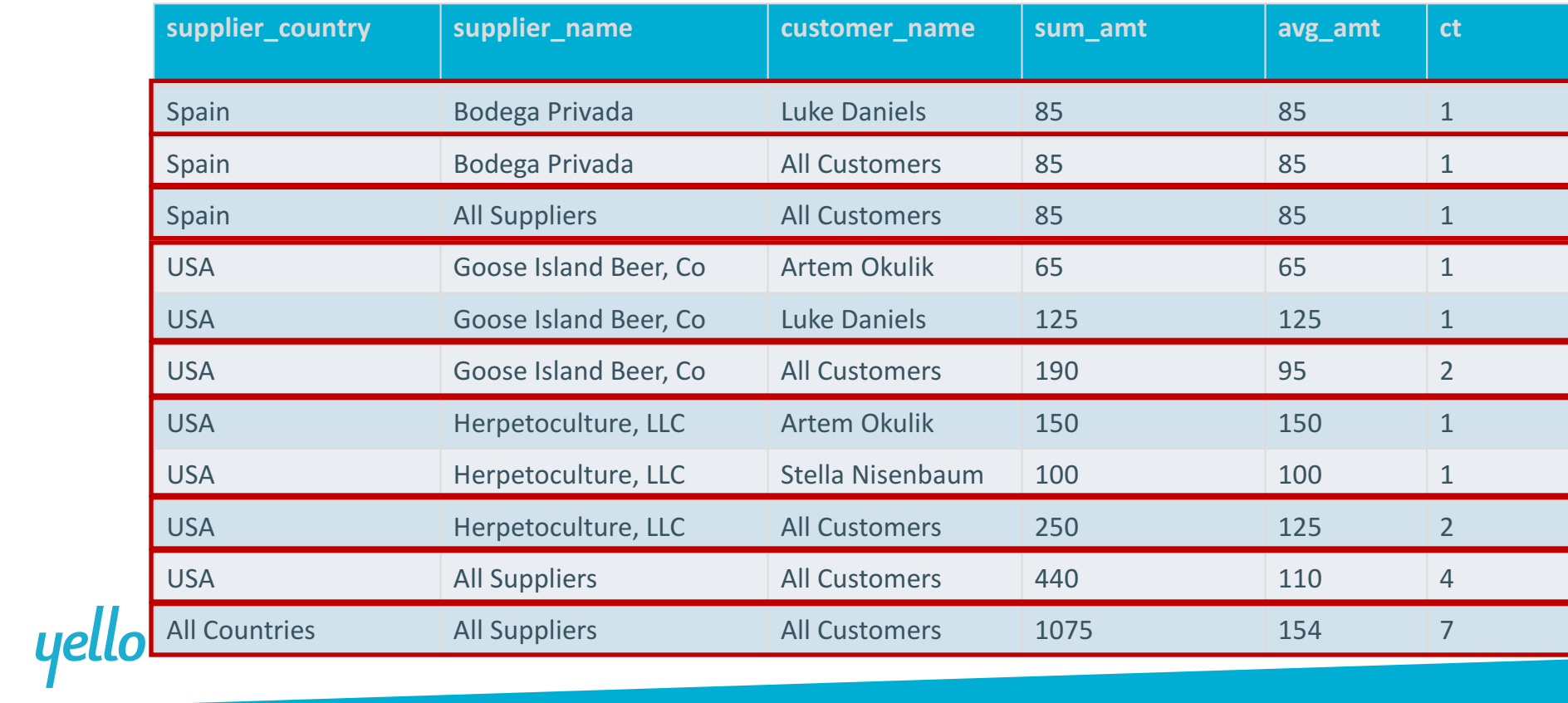

### **CUBE(9.5)**

```
SELECT 
Case when grouping(supplier_name) = 0then s.supplier_name else 'All Suppliers' end as supplier_name
, Case when grouping(customer_name) = 0then c.customer_name else 'All Customers' end as customer_name
, sum(o.order_amt) as sum_amt
, avg(o.order_amt)::int as avg_amt
, count(o.id) as ct
FROM orders o
JOIN customers c
          ON o.customer id = c.idJOIN suppliers s
          ON o.supplier id = s.id
WHERE c.id in (1,3)
GROUP BY cube(supplier_name ,customer_name)
ORDER BY grouping(supplier_name), supplier_name, grouping(customer_name), customer_name
```
## yello

### **CUBE(9.5)**

### **Results:**

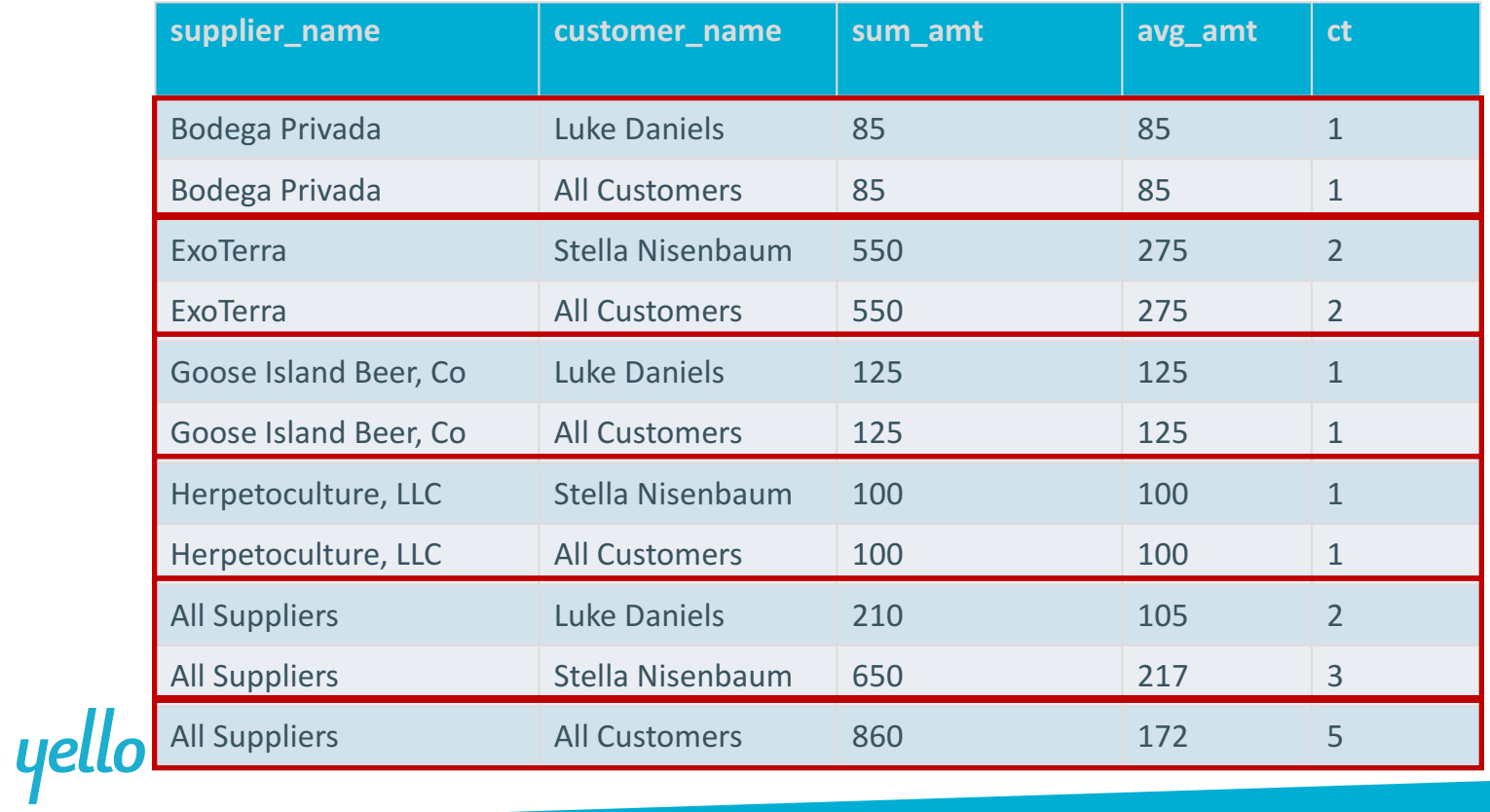

### **SUBQUERIES: UNCORRELATED**

Uncorrelated subquery:

- Subquery calculates a constant result set for the upper query
- Executed only once

SELECT supplier\_name, city FROM suppliers s WHERE s.country in (SELECT country FROM customers)

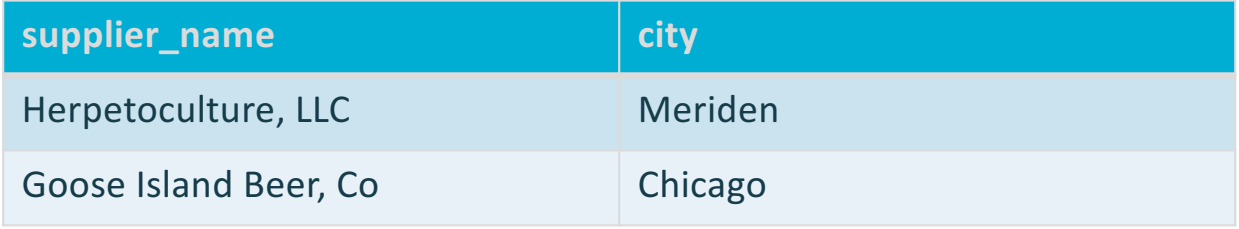

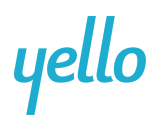

### **SUBQUERIES: CORRELATED**

#### Correlated subquery:

- Subquery references variables from the upper query
- Subquery has to be re-executed for each row of the upper query
- Can often be re-written as a join

#### SELECT supplier\_name, country

, (SELECT count(distinct id) FROM customers c where c.country=s.country) cust\_ct FROM suppliers s

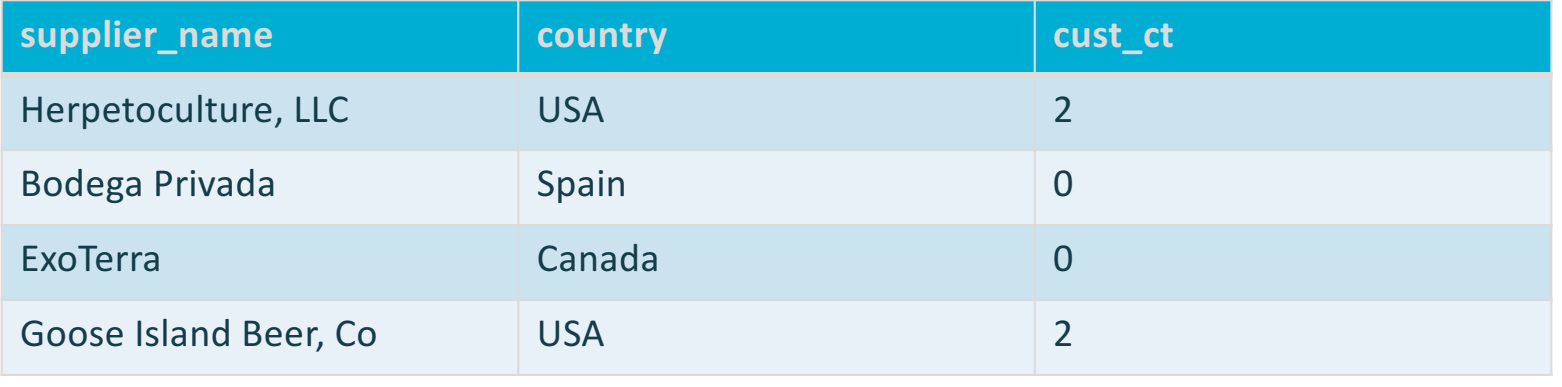

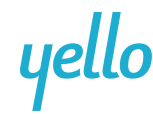

### **WINDOW FUNCTIONS - BASICS**

### **What is a window function?**

A function which is applied to a set of rows defined by a window descriptor and returns a single value for each row from the underlying query

### **When should you use a window function?**

Any time you need to perform calculations or aggregations on your result set while preserving row level detail

yello

### **WINDOW FUNCTIONS - SYNTAX**

```
function_name ([expression [, expression ... ]]) [ FILTER ( WHERE filter_clause ) ] OVER 
window name
function_name ([expression [, expression ... ]]) [ FILTER ( WHERE filter_clause ) ] OVER ( 
window_definition )
function_name ( * ) [ FILTER ( WHERE filter_clause ) ] OVER window_name
function_name ( * ) [ FILTER ( WHERE filter_clause ) ] OVER ( window_definition )
```
Where window\_definition is:

```
[ existing_window_name ]
[ PARTITION BY expression [, ...] ]
[ ORDER BY expression [ ASC | DESC | USING operator ] [ NULLS { FIRST | LAST } ] [, ...] ]
[frame_clause]
```
{ RANGE | ROWS } frame\_start **OF RANGE | ROWS } BETWEEN frame\_start AND frame\_end** 

### **WINDOW FUNCTIONS – FRAME CLAUSE**

*Frame\_clause* can be one of :

{ RANGE | ROWS } *frame\_start* { RANGE | ROWS } BETWEEN *frame\_start* AND *frame\_end*

Where *frame\_start* can be one of:

Where *frame\_end* can be one of:

UNBOUNDED PRECEDING Value PRECEDING CURRENT ROW

UNBOUNDED FOLLOWING Value FOLLOWING CURRENT ROW - (default)

When *frame\_clause* is omitted, default to RANGE UNBOUNDED PRECEDING

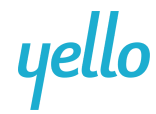

### **WINDOW FUNCTIONS – BASIC EXAMPLE**

**SELECT** supplier\_name , country, revenue , avg(revenue) OVER (PARTITION BY country) FROM suppliers

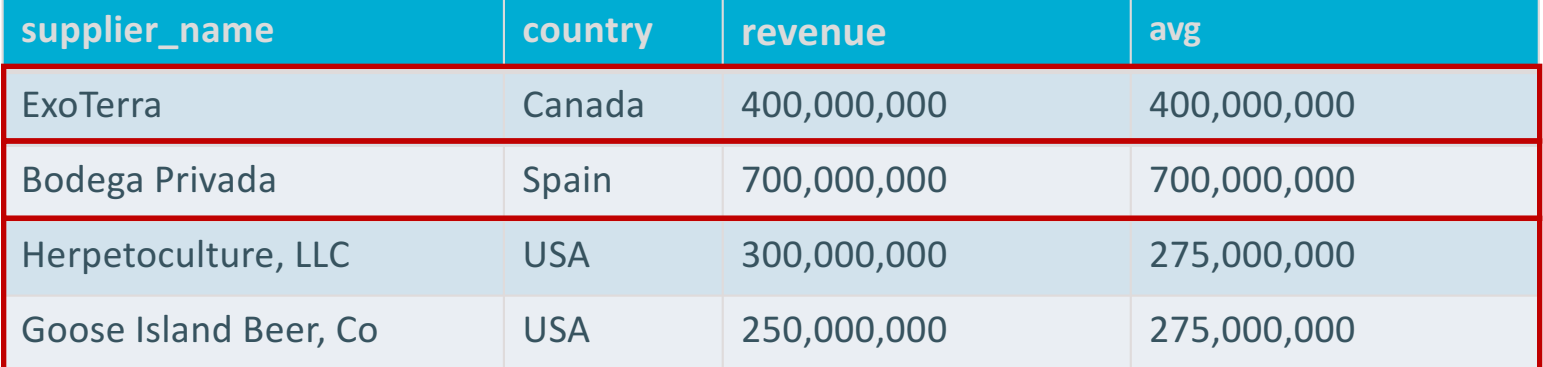

# yello

yello

### **WINDOW FUNCTIONS – RANGE VS ROWS**

With RANGE all duplicates are considered part of the same group and the function is run across all of them, with the same result used for all members of the group.

**SELECT** supplier\_name , country, revenue , avg(revenue) OVER (ORDER BY country RANGE UNBOUNDED PRECEDING) ::int FROM suppliers

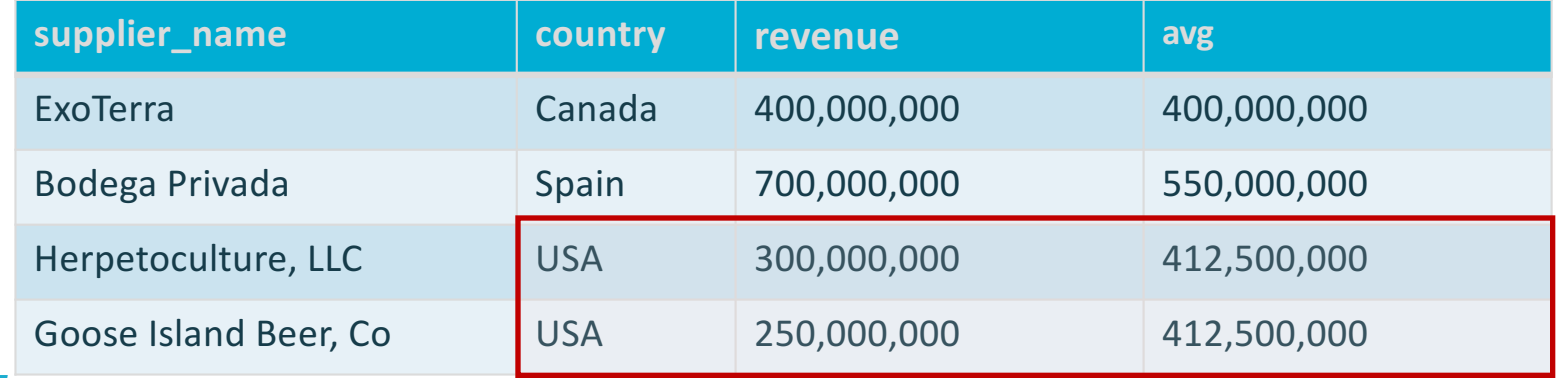

### **WINDOW FUNCTIONS – RANGE VS ROWS**

With ROWS, can get a "running" average even across duplicates within the ORDER BY

**SELECT** supplier\_name , country, revenue , avg(revenue) OVER (ORDER BY country ROWS UNBOUNDED PRECEDING) ::int FROM suppliers

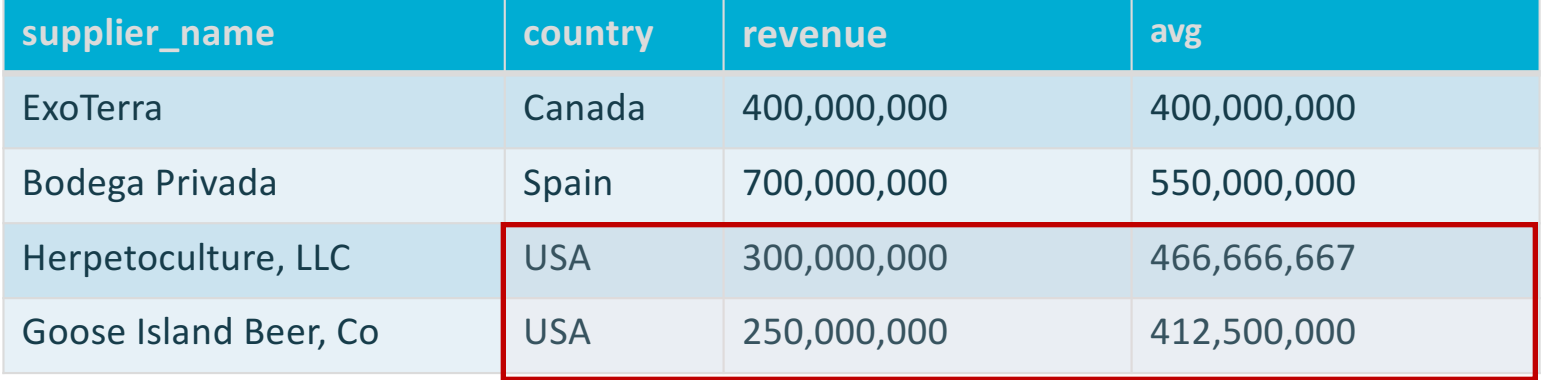

# yello

### **WINDOW FUNCTIONS – WINDOW CLAUSE**

#### **SELECT**

yello

supplier\_name , country, revenue

, sum(revenue) OVER mywindow as sum

, avg(revenue) OVER mywindow as avg

FROM suppliers

WINDOW mywindow as (PARTITION BY country)

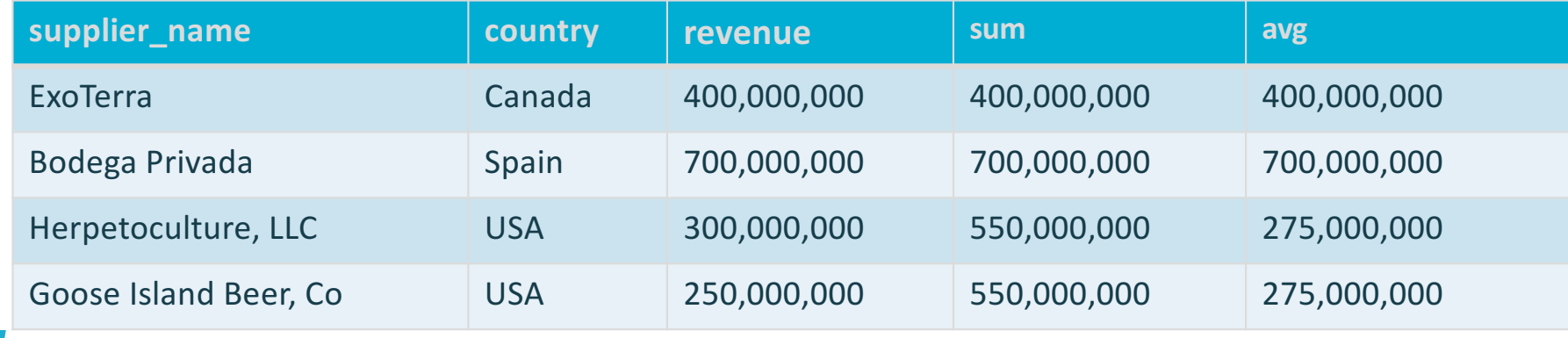

### **WINDOW FUNCTIONS – ROW NUMBER**

#### **SELECT**

yello

Row\_number() OVER () as row ,supplier\_name , country, revenue , sum(revenue) OVER mywindow as sum , avg(revenue) OVER mywindow as avg FROM suppliers WINDOW mywindow as (PARTITION BY country)

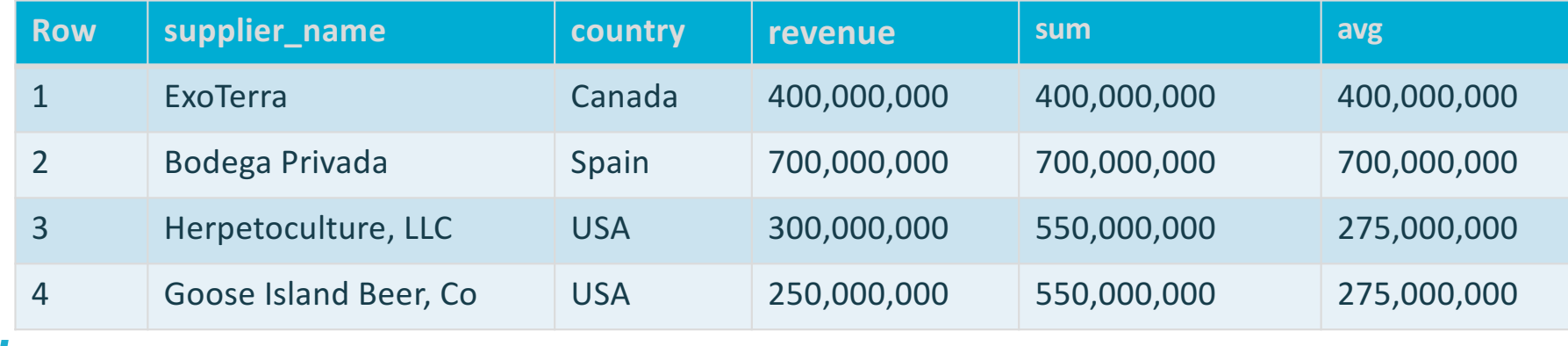

### **WINDOW FUNCTIONS – RANK**

#### **SELECT**

Rank() OVER (ORDER BY country desc) as rank

, supplier\_name , country, revenue

, sum(revenue) OVER mywindow as sum

, avg(revenue) OVER mywindow as avg

FROM suppliers

WINDOW mywindow as (PARTITION BY country)

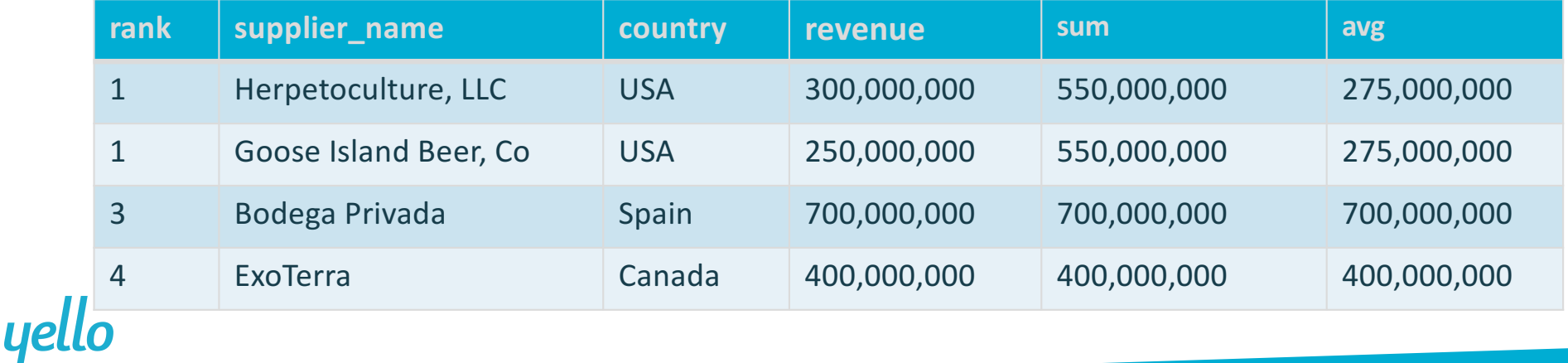

### **WINDOW FUNCTIONS – RANK WITH ORDER BY**

#### SELECT

Rank() OVER (ORDER BY country desc) as rank

- , supplier\_name , country, revenue
- , sum(revenue) OVER mywindow as sum
- , avg(revenue) OVER mywindow as avg

FROM suppliers

WINDOW mywindow as (PARTITION BY country)

Order by supplier\_name

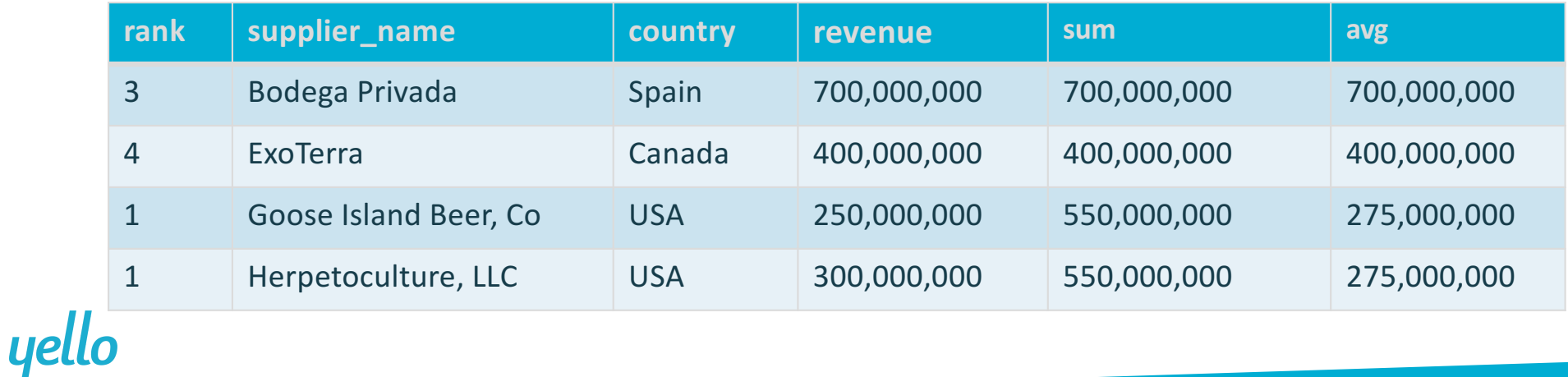

### **CTE'S – INTRODUCTION**

- CTE = Common Table Expression
- Defined by a WITH clause
- Can be seen as a temp table or view which is private to a given query
- Can be recursive/self referencing
- Act as an optimization fence

#### Syntax:

```
[ WITH [ RECURSIVE ] with_query [, ...] ]
```

```
Where with_query is:
```

```
with_query_name [ ( column_name [, ...] ) ] AS ( select | values | insert | update | delete )
```
**Recursion requires the following syntax within the WITH clause:** 

```
non_recursive_term UNION [ALL] recursive_term
```
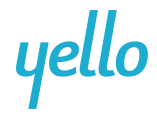

### **CTE'S – NON RECURSIVE EXAMPLE**

```
WITH cte_c (country, customer_ct) 
as (SELECT country, count(distinct id) as customer_ct
     FROM customers 
     GROUP BY country
      )
, cte_s (country, supplier_ct)
as ( SELECT country, count(distinct id) as supplier_ct
FROM suppliers
GROUP BY country)
```

```
SELECT coalesce(c.country, s.country) as country, customer_ct, supplier_ct
FROM cte_c c
FULL JOIN cte_s s USING (country)
```
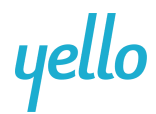

### **CTE'S – NON RECURSIVE EXAMPLE**

#### **Results:**

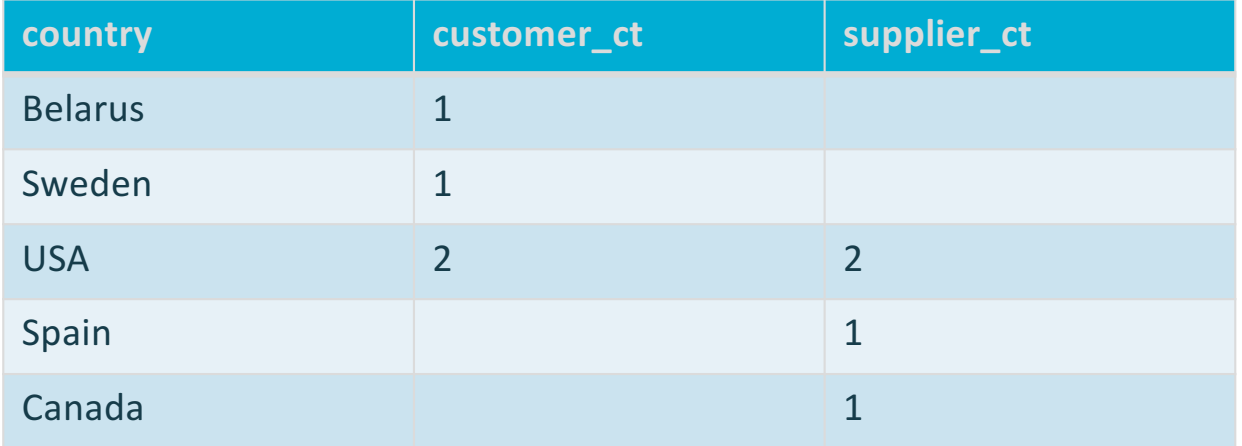

yello

### **CTE'S – RECURSIVE EXAMPLE**

**List all numbers from 1 to 100:** 

```
WITH RECURSIVE cte_name(n)
AS
    (VALUES(1)
    UNION 
    SELECT n+1
    FROM cte_name
    WHERE n<100) 
SELECT * FROM cte_name ORDER by n
```
yello

### **CTE'S – RECURSIVE QUERY EVALUATION**

1. Evaluate the non-recursive term, discarding duplicate rows (for UNION). Include all remaining rows in the result of the recursive query as well as in a temporary *working table.* 

2. While the working table is not empty, repeat these steps:

a. Evaluate the recursive term, substituting the current contents of the working table for the recursive self reference. Discard duplicate rows( for UNION). Include all remaining rows in the result of the recursive query, and also place them in a temporary *intermediate table*.

b. Replace the contents of the working table with the contents of the intermediate table, then empty the intermediate table.

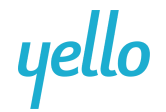

### **CTE'S – ANOTHER RECURSIVE EXAMPLE**

#### **Parts**

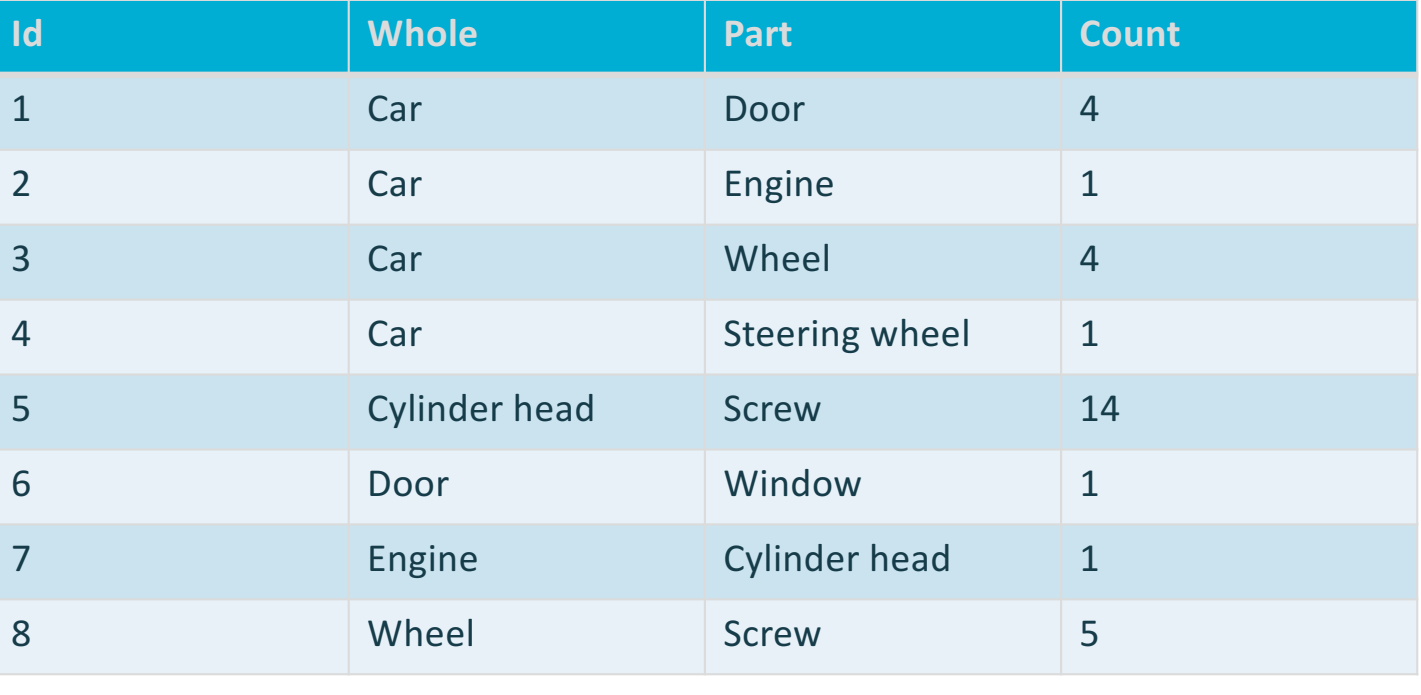

yello

### **CTE'S – ANOTHER RECURSIVE EXAMPLE**

**Goal: Number of screws needed to assemble a car.**

WITH RECURSIVE list(whole, part, ct) AS *-- non recursive query, assign results to working table and results table* ( SELECT whole, part, count as ct FROM parts WHERE whole = 'car'

*-- recursive query with self reference; self reference substituted by working table -- assigned to intermediary table , working table and appended to results table* UNION SELECT cte.whole, a.part, a.count \* cte.ct as ct FROM list cte JOIN parts a ON a.whole = cte.part

*-- empty intermediate table and execute recursive term as long as working table contains any tuple*

)

SELECT sum(ct) FROM list WHERE part = 'screw' **46**

### **CTE'S – CAVEATS**

- Recursive queries actually use iteration
- Union vs Union All
- Only one recursive self-reference allowed
- Primary query evaluates subqueries defined by WITH only once
- Name of the WITH query hides any 'real' table
- No aggregates, GROUP BY, HAVING, ORDER BY, LIMIT, OFFSET allowed in a recursive query
- No mutual recursive WITH queries allowed
- Recursive references must not be part of an OUTER JOIN
- Optimization fence

### **CTE'S – WRITABLE CTE**

```
Delete from one table and write into another…
```

```
WITH archive_rows(whole, part, count)
AS
( DELETE FROM parts
WHERE whole = 'car'
RETURNING *
) 
INSERT INTO parts_archive
SELECT * FROM archive_rows;
```
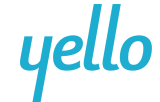

### **CTE'S – RECURSIVE WRITABLE CTE**

WITH RECURSIVE list(whole, part, ct) AS ( SELECT whole, part, count as ct FROM parts WHERE whole = 'car'

UNION SELECT cte.whole, a.part, a.count \* cte.ct as ct FROM list cte JOIN parts a ON a.whole = cte.part

) INSERT INTO car\_parts\_list SELECT \* FROM list

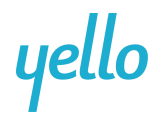

### **CTE'S – RECURSIVE WRITABLE CTE**

### SELECT \* FROM car\_parts\_list

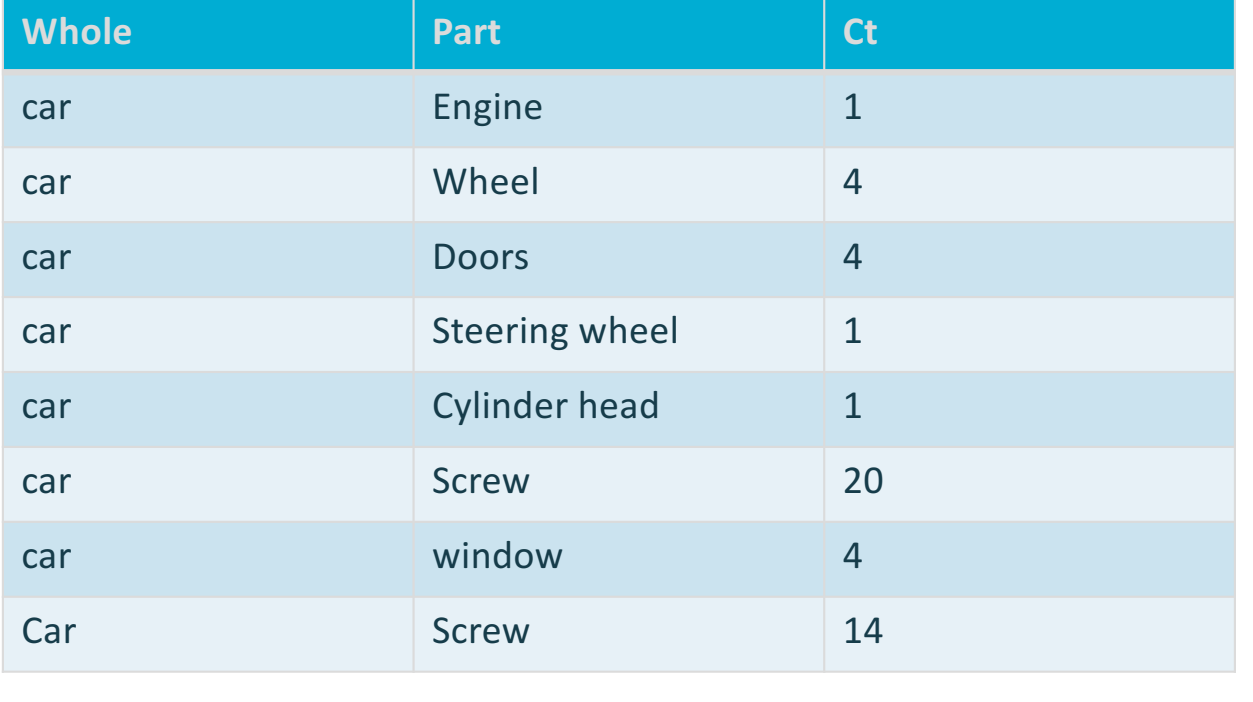

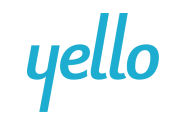

### **LATERAL(9.3)**

LATERAL is a new(ish) JOIN method which allows a subquery in one part of the FROM clause to reference columns from earlier items in the FROM clause

- Refer to earlier table
- Refer to earlier subquery
- Refer to earlier set returning function (SRF)
	- Implicitly added when a SRF is referring to an earlier item in the FROM clause

yello

### **LATERAL – SET RETURNING FUNCTION EXAMPLE**

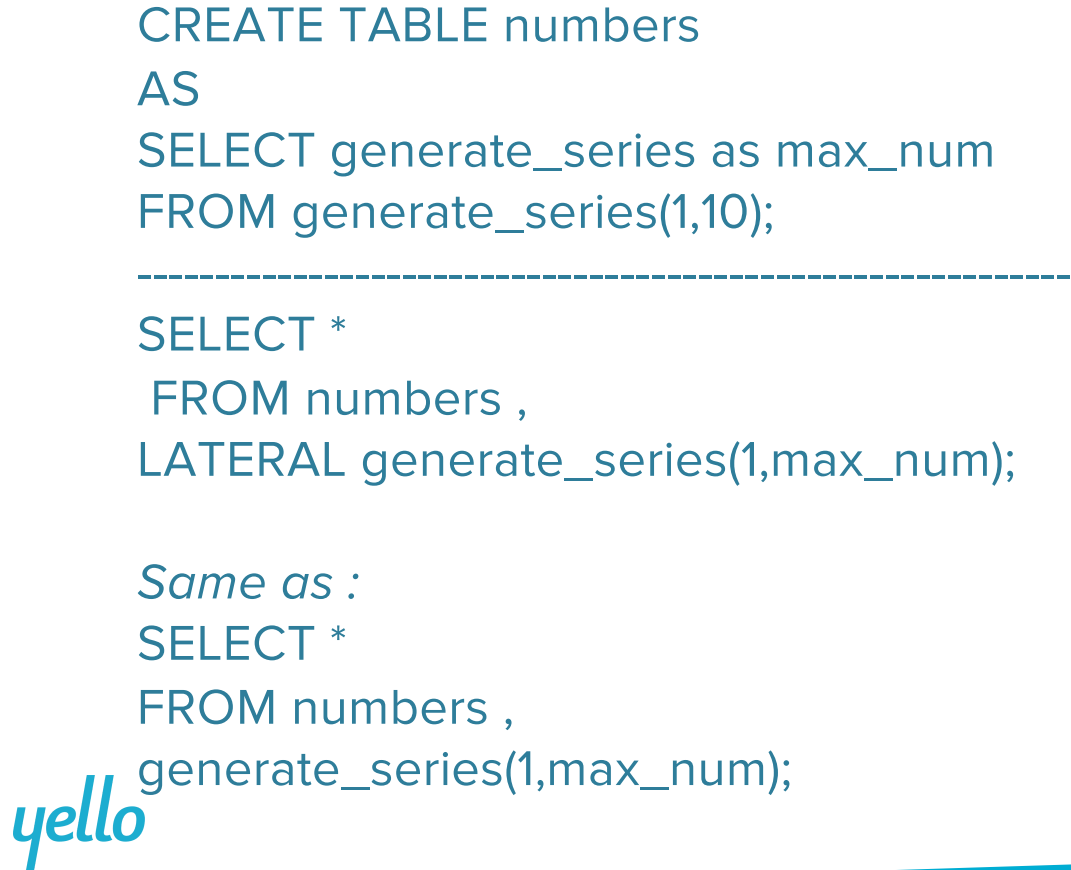

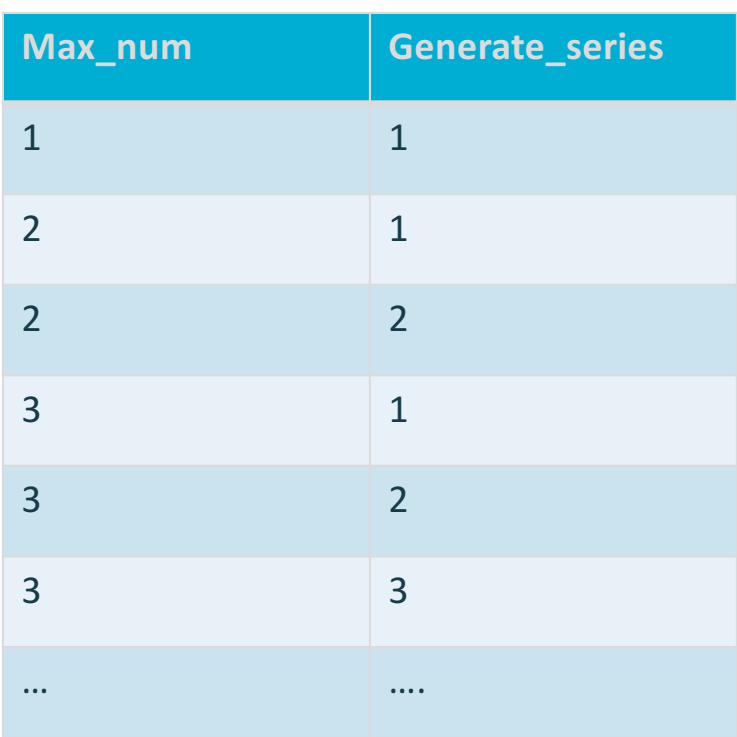

**Results**:

### **LATERAL – SUBQUERY EXAMPLE**

### **This DOES NOT work:**

#### SELECT c.customer\_name

, c.country

, s.supplier\_name

, s.country

**FROM** 

(SELECT \*

FROM customers WHERE customer\_name like 'S%'

) c

JOIN

(SELECT \* FROM suppliers s WHERE s.country = c.country) s ON true

yello

### **LATERAL – SUBQUERY EXAMPLE**

"ERROR: invalid reference to FROM-clause entry for table "c" Hint: There is an entry for table "c", but it cannot be referenced from this part of the query."

yello

### **LATERAL – SUBQUERY EXAMPLE**

### **This DOES NOT work:**

```
SELECT c.customer_name
      , c.country
      , s.supplier_name
      , s.country
       FROM
            (SELECT * 
            FROM customers 
            WHERE customer_name like 'S%' 
                 ) c
       JOIN
            (SELECT * 
            FROM suppliers s
            WHERE s.country = c.country) s
            ON true
yello
```
### **This DOES work:**

SELECT c.customer\_name , c.country , s.supplier\_name , s.country **FROM** (SELECT \* FROM customers WHERE customer\_name like 'S%'  $\big)$  c JOIN LATERAL (SELECT \* FROM suppliers s WHERE s.country = c.country) s ON true

### **LATERAL – SUBQUERY EXAMPLE**

#### **Results**:

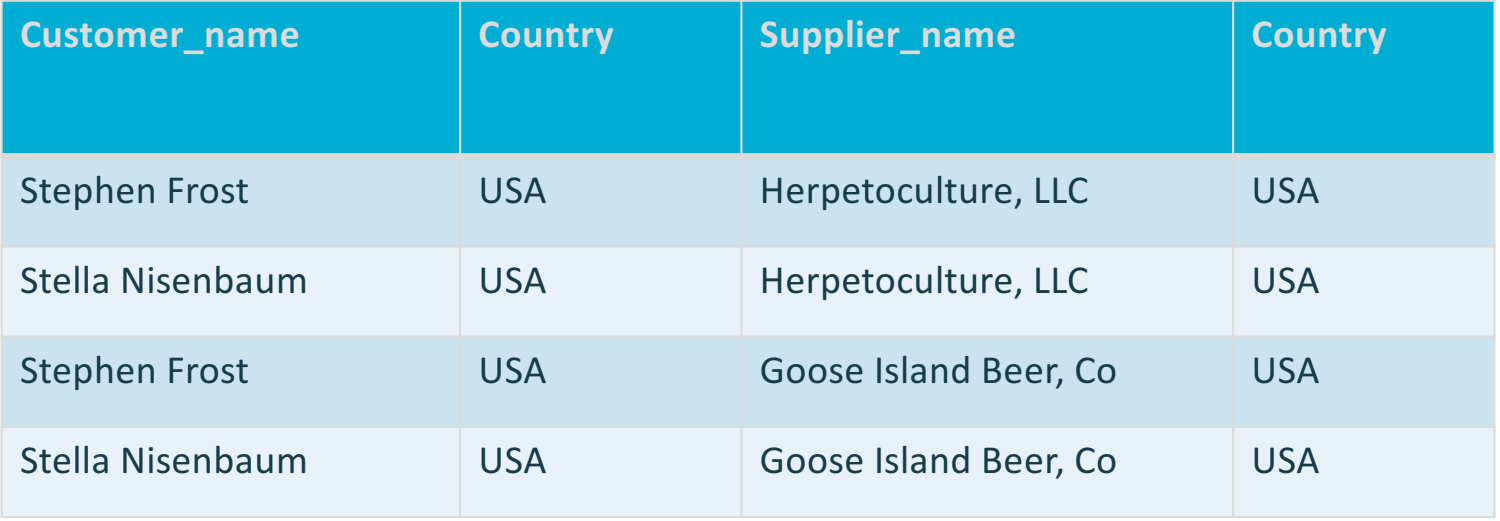

# yello

### **LATERAL – SUBQUERY EXAMPLE**

**We can re-write this logic using a correlated subquery…** 

**SELECT** c.customer\_name , c.country , s.supplier\_name , s.country FROM (SELECT \* FROM customers WHERE customer\_name like 'S%') c JOIN suppliers s ON s.id =ANY(SELECT id FROM suppliers WHERE c.country = country)

### **But it's pretty messy.**

## yello

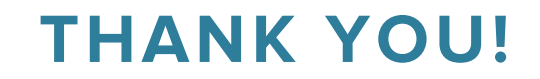

## **Questions?**

yello

### **REFERENCES**

- Join Types :
	- https://www.postgresql.org/docs/9.5/static/queries-table-expressions.html
- Set Operators:
	- https://www.postgresql.org/docs/9.5/static/queries-union.html
- Filtered Aggregates:
	- https://www.postgresql.org/docs/9.5/static/sql-expressions.html#SYNTAX-AGGREGATES
- Grouping Sets, Cube, and Rollup:
	- https://www.postgresql.org/docs/devel/static/queries-table-expressions.html#QUERIES-GROUPING-SETS
- Subqueries:
	- https://momjian.us/main/writings/pgsql/aw\_pgsql\_book/node80.html
- Window Functions:
	- https://www.postgresql.org/docs/9.5/static/tutorial-window.html
- Common Table Expressions (CTE's):
	- https://www.postgresql.org/docs/9.5/static/queries-with.html
	- https://wiki.postgresql.org/wiki/CTEReadme
- Later Join:
	- https://www.postgresql.org/docs/9.5/static/queries-table-expressions.html#QUERIES-LATERAL